## Anleitung zu avconv

Dieses Dokument beschreibt die Verwendung von avconv, einer Abspaltung von ffmpeg, im Kontext der Lehrveranstaltung Medientechnologie LB.

#### Grundlegende Kommandozeilensyntax

avconv verlangt bei der Ein- und Ausgabe von Dateien minimal einen Ein- und einen Ausgabedateipfad, wobei ersterer durch -i eingeleitet wird, z.B.:

```
avconv -i input.wav output.mp3
```
Dateiendungen werden von *avconv* die dazugehörigen Audio-, Video- bzw. Containerformate zugeordnet, sofern nichts Abweichendes spezifiziert ist. Im obigen Beispiel wird eine Datei im WAVE-Format in eine Datei im in MPEG-1 Part 3 Layer III definierten Format umgewandelt.

Das Ausgabeformat kann mittels eines Formatparameters explizit angegeben werden. Um beispielsweise eine Datei im AAC-Format auszugeben, kann der Audio-Codec mittels des acodec-Parameters<sup>[1](#page-0-0)</sup> eingestellt werden:

avconv -i input.wav -acodec aac output.aac

Es gilt zu beachten, dass sämtliche Ausgabeparameter hinter jenem Parameter zu stehen haben, der den Eingabedateipfad beschreibt.

Bei Bedarf kann auch das Eingabeformat explizit angegeben werden. Analog zum Ausgabeformat müssen dessen Parameter vor dem Parameter -i stehen:

avconv -acodec mp3 -i input.mp3 -acodec aac output.aac

Folgende grundlegende Formatparameter stehen zur Verfügung:

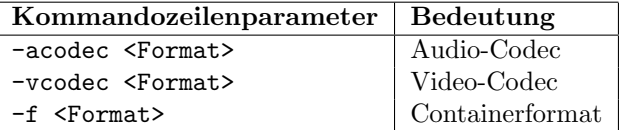

Die verfügbaren Ein- und Ausgabeformate hängen von den bei der Kompilierung angegebenen Optionen und hinzugefugten externen Bibliotheken ab. Eine Liste ¨ der unterstützten Containerformate kann wie folgt abgerufen werden:

#### avconv -formats

Die verfügbaren Audio- und Video-Codecs können ebenfalls abgerufen werden:

avconv -codecs

Der Pseudo-Codec *copy* sorgt dabei für ein Kopieren der Audio- bzw. Videospur,  $d.h.$  er verhindert, dass diese neu kodiert wird – sie wird unverändert aus der Eingabedatei übernommen.

<span id="page-0-0"></span><sup>1</sup>Beachten Sie, dass einige Codecs als experimentell eingestuft werden und daher die Angabe zusätzlicher Parameter benötigen (vgl. Dokumentation bzw. Fehlermeldungen)

### Datenratensteuerung

Die Datenrate der Ausgabedateien kann mit dem Parameter -b (der wie etwaige Formatparameter vor dem Ausgabedateinamen zu stehen hat) geregelt werden. Analog zu den Formatparametern stehen folgende Datenratenparameter zur Verfügung:

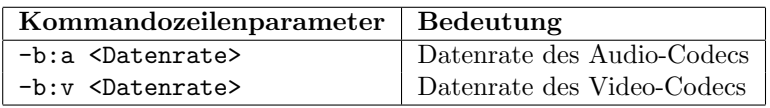

Die Datenrate wird dabei in bit/s angegeben. Die praktisch relevanten SI-Präfixe werden unterstützt, z.B. entspricht der Datenratenparameter -b:a 32k einer Audiodatenrate von 32 kbit/s.

# Praktische Parameter

Auf folgende Parameter von besonderer praktischer Relevanz sei hingewiesen:

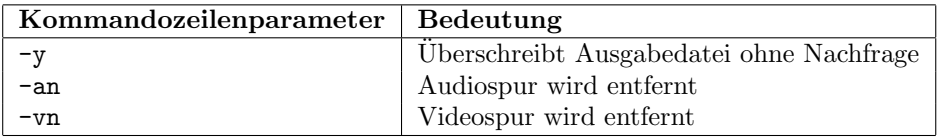

# Weitere Informationen

Hilfe zur Bedienung von *avconv* sowie eine Erläuterung der Kommandozeilenoptionen ist uber ¨

avconv -h

bzw.

avconv -h long

verfügbar. Desweiteren geben die man-Pages unter Linux detailliert Auskunft. Außerdem sind unter <https://libav.org/avconv.html> die meisten Parameter von avconv mit Beispielen erläutert.